# **RSpec Cheatsheet**

The expect syntax in rSpec 2.11 obsoletes should and should not, and should be used for any new code. Behaviour is asserted by pairing  $\exp(\epsilon)$ .to and  $\exp(\epsilon)$ .not\_to with a Matcher predicate.

## Object predicates

#### Examples:

 expect(a\_result).to eq("this value") expect(a\_result).not\_to eq("that value")

## Equality and Iden�ty

eq(expected) # same value<br>eql(expected) # same value # same value and type equal(expected) # same object

## True/False/nil

be\_true # true-ish<br>be false # false-is be\_false # false-ish be\_nil # is nil

### Numeric comparisons

be >= 10 # also applicable for >,  $\leq$ ,  $\leq$ be\_within( $0.01$ ).of( $28.35$ ) # floating point

## Regex pattern matching

match /a regex/

## Array and string prefixes/suffixes

 start\_with "free" start with  $[1,2,3]$  end\_with "dom" end\_with  $[3, 4, 5]$ 

## Array matching

Compares arrays for exact equivalence, ignoring ordering.

 match\_array [a,b,c] match\_array [b,c,a] # same result

## Ancestor Class

```
be a <class> # or...
 be_an <class>
 be_a_kind_of <class> # or...
 be_kind_of <class>
 be_an_instance_of <class> # or... be_instance_of <class>
```
## **Collection Size**

When the target is a collection, "things" may be anything. If the target owns a collection, "things" must be the name of the collection.

 have(<n>).things have\_at\_least(<n>).things have at most(<n>).things

## Containment and coverage

```
 expect("string").to include "str"
expect([1,2,3]).to include 2,1
expect (1..5) . to cover 3, 4, 5
```
## Duck Typing

 respond\_to(:foo) respond\_to(:foo, :and\_bar, :and\_baz) respond\_to(:foo).with(1).argument respond\_to(:foo).with(2).arguments

## Block predicates

#### Examples:

 expect { raise "oops" }.to raise\_error expect { some block }.not\_to throw\_symbol

### Raising

error and exception are functionally interchangeable, so you're free to use whichever option best suits your context. raise\_error

 raise\_error RuntimeError raise\_error "the exact error message" raise\_error /message\$/ # regexp raise\_error NameError, "exact message" raise\_error NameError, /error message/

## Throwing

 throw\_symbol throw\_symbol :specificsymbol throw\_symbol :specificsymbol, with\_arg

## Yielding

```
 yield_control
 yield_with_args "match foo", /match bar/
 yield_with_no_args
vield successive args "foo", "bar"
```
## Changing

 change{Counter.count} change{Counter.count}.from(0).to(1) change{Counter.count}.by(2)

### Satisfying

satisfy is valid for objects and blocks, and allows the target to be tested against an arbitrarily specified block of code. expect(20).to satisfy {  $|v|$  v % 5 == 0 }

## Migrating from should to the new expect syntax

The shift from should to expect makes much of RSpec's code much cleaner, and unifies some aspects of testing syntax.

For the vast majority of the RSpec tests you're likely to write, the following examples will suffice to get you converted from should to expect.

```
 Old: my_object.should eq(3)
 New: expect(my_object).to eq(3)
```
Old: my\_object.should\_not\_be\_a\_kind\_of(Foo) New: expect(my\_object).not\_to be\_a\_kind\_of(Foo)

It should be noted that the syntax for mock objects has not yet been finalised. It will also begin to use expect in the near future, but for now should is still in use.

## Stubs and Mock objects

Creation of mock objects now uses the  $\text{double}$  method instead of  $\text{mock}$ . There are also plans to move to expect for defining the behaviour of mock objects, but this hasn't yet been finalised. Stubs remain unchanged.

#### Mocking a database connection that's expected to run a few queries:

```
 test_db = double("database")
 test_db.should_receive(:connect).once
 test_db.should_receive(:query).at_least(3).times.and_return(0)
 test_db.should_receive(:close).once
```
#### Using a stub in place of a live call to fetch information, which may be very slow:

```
 world = World.new()
world.stub(:get current state).and return( [1,2,3,4,5] )
```
## Mocked behaviour

### Creating a Double

```
foo = double(\langle name \rangle) foo = double(<name>, <options>)
# Currently a single option is supported:
foo = double('Foo', null\_object \implies true)
```
### Expecting messages

```
 double.should_receive(:<message>)
 double.should_not_receive(:<message>)
```
#### Expecting arguments to messages

```
should_receive(:foo).with(<args>)
should receive(:foo).with(:no args)
 should_receive(:foo).with(:any_args)
```
## Defining explicit response of a double

double.should\_receive(:msg) { block\_here }

#### Arbitrary argument handling

 double.should\_receive(:msg) do | arg1 | val = do\_something\_with\_argument(arg1) expect (val) . to  $eq(42)$ end

#### Receive counts

double.should\_receive(:foo).once<br>twice .exactly(n).times

```
 .any_number_of_times
```

```
 .at_least(:once)
```

```
 .at_least(:twice)
```

```
 .at_least(n).times
```
### Return values

```
 should_receive(:foo).once.and_return(v)
       .and_return(v1, v2, \ldots, vn)
          # implies consequtive returns
        .at_least(n).times
```

```
 .and_return {...}
```
## Raising, Throwing and Yielding

.and raise(<exception>)

```
.and throw(:symbol)
```
- .and\_yield(values, to, yield)
- # and\_yield can be used multiple times for methods
	- # that yield to a block multiple times

## Enforcing Ordering

 .should\_receive(:flip).once.ordered .should\_receive(:flop).once.ordered

## Stubs

Methods can be stubbed out on both doubles (mock objects) and real objects. Stubs are functionally similar to the use of should\_receive on a double, the difference is in your intents.

## Creating a Stub

All three forms are equally valid on doubles and real objects. double.stub(:status) { "OK" }

 object.stub(:status => "OK" ) object.stub(:status).and\_return("OK")

## Double with stub at creation time

 double("Foo", :status => "OK") double(:status => "OK") # name is optional

## Multiple consecutive return values

A stubbed method can return different values on subsequent invocations. For any calls beyond the number of values provided, the last value will be used.

die.stub(:roll).and\_return(1,2,3)

#### Example:

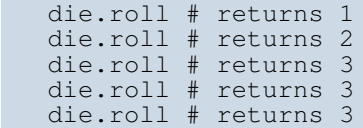

## Raising, Throwing and Yielding

Stubs support and\_raise, and\_throw and and\_yield the same was as doubles do. The syntax for use on stubs is identical.

## Configuring RSpec with spec\_helper.rb

The convention for configuring RSpec is a file named spec\_helper.rb in your spec directory. It's always in your load path, so you require 'spec\_helper' in each file.

This is the perfect place to enable coloured output, randomise the order that specs are run in, and apply formatters as appropriate.

```
 RSpec.configure do |config|
 config.color_enabled = true
 config.order = "random"
```

```
 # This is critical, don't remove it
 config.formatter = 'NyanCatWideFormatter'
     end
```
Perfect!